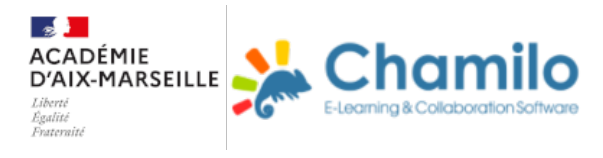

# **Les autres outils numériques**

## **Transmettre les informations**

#### **Insérer des narrations et commentaires oraux**

### **Microsoft**

## **Libre Office**

impress\_tutoriel.pdf Audacity : réaliser des podcasts Active Presenter : créer des capsules vidéos Genially : création d'images interactives, de présentations et outil de scénarisation Créer des exercices LearningApps : créer des activités en ligne et gérer un groupe classe H5P : créer des activités en ligne et des vidéos enrichies ED Puzzle : créer des vidéos enrichies Socrative : créer des quiz en ligne